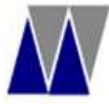

**West Bengal Minorities' Development & Finance Corporation** 

Under Minority Affairs & Madrasah Education Department, Govt. of West Bengal Amber, DD-27/E, Sector -1, Salt Lake City, Kolkata-700064

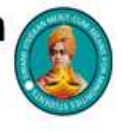

# SWAMI VIVEKANANDA MERIT-CUM-MEANS (SVMCM) SCHOLARSHIP FOR MINORITIES, 2017-18 Frequently asked questions (FAQ)

## 1. Who are eligible to apply for this Scholarship Schemes?

Ans: Candidates whose family income is not more than Rs. 2,50,000/- per annum will be judged according to their academic merit in the under noted manner and as per the available budget

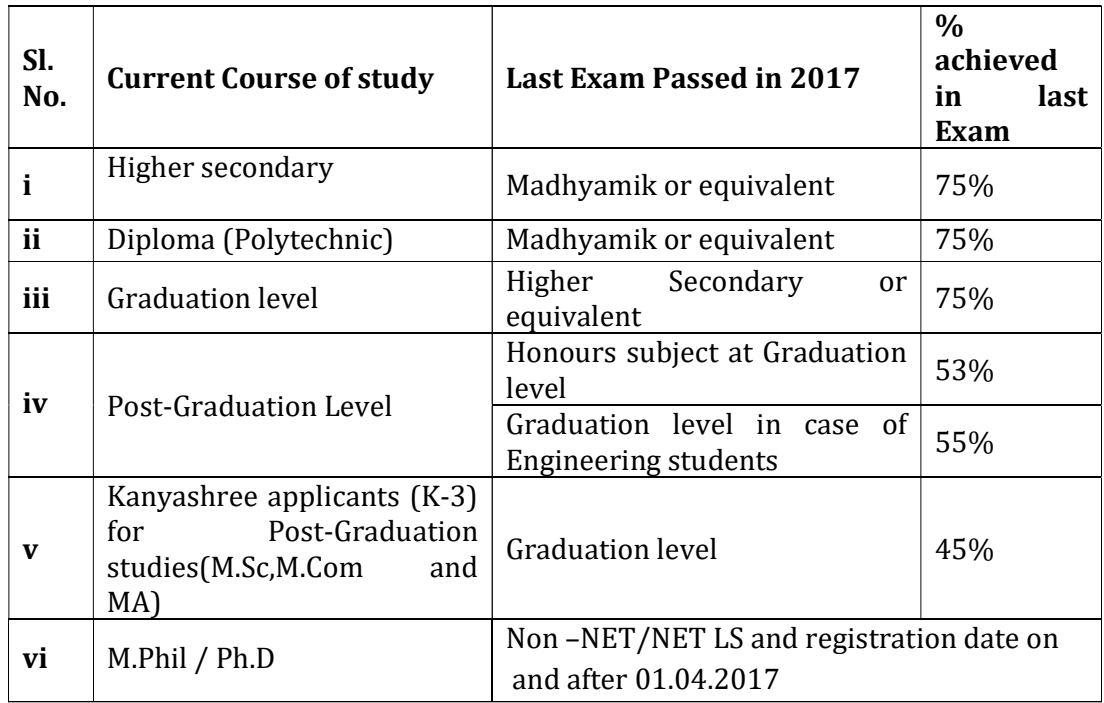

## 2. How can I apply online for scholarship?

Ans: In order to apply online, please visit the website through URLwww.svmcm.wbmdfc.co.in

3. Whether student &who have already applied at www.svmcm.wbhed.gov.inof Higher Education Dept. Need to apply afresh at www.svmcm.wbmdfc.co.in of WBMDFC?

### Ans:- No. they need not apply here. Database would be received with higher education deptt.

## 4. Can I edit the information already saved and up-to what time?

Ans:- All the information can be edited till the closure of application form. After final submission,

your application will be forwarded to the next level and application hereby cannot be edited.

## 5. Which fields in the application form are mandatory?

Ans:- Fields marked with red asterisk (\*) are mandatory fields.

#### 6. Do I have to fill up the online application in one sitting?

- Ans:- No you can fill up the online application in as many sittings as you wish, until you havefinally submitted.
- 7. Is there any permanent ID? How will it be communicated to me?
- 8. Can I apply as a Fresh if I am a Renewal candidate?
- Ans:- No, you cannot apply as a fresh if you are a Renewal candidate. Your application will be liable for rejection in that case.
- 9. What should I do, if I do not find my institute name in the drop-down menu?
- Ans:- You should immediately approach the institute to contact with District Office Minority Affairs of the District where the institute is located. If your institute is an eligible institution, the

district would enter it into the database and then you can apply.

- 10. How do I know the name and address of the Officer/ District minority office of my District ?
- Ans:- The name and contact details of the Officer/ District minority office of all District are available in "Services->Know your District Nodal Officer" option.

#### 11. How to check the status of my application?

Ans:- Student can check the status of Online Application by submitting his/her Permanent id and Date of Birth and open the link "Check your Status".

#### 12. It any link available on the web portal to for registration of new educational Institute?

- Ans:- No facility to create new Institutes is provided to the District Nodal Officers instead institute should approach DOMA of their respective District.
- 13. What is the prescribed format available in the portal for uploading various type of documents?
- Ans:- The format of document which can be uploaded is provided in the Document Upload Popup Screen.

#### 14. Would the Login credentials be sent by SMS?

Ans:- Yes. The Application Id and Password sent by SMS.

15. What documents are to be uploaded while applying for the scholarship?

Ans: -Original copy of the following document are required to be reasoned and uploaded:

- (1) Both sides of the Mark Sheet (2) Admit card of Madhyamik or equivalent Examination.
- (3) Income Certificate ( format enclosed)( 4) first page of Bank Pass Book Mentioning clearing

the Account No. and IFS code (5) ration card / voter ID / Aadhaar Card Etc.(6) Recent Photo( 10- 50JB) and Head of institution certified copy.